<sub>Докум</sub>аминистерство нахими высшего образования российской Федерации Информация о владельце:<br>фио. **Федеральное государственное б</mark>юджетное образовательное учреждение высшего образования** Должность: Проректор по учебной ОбИСКИЙ ГОСУДАРСТВЕННЫЙ УНИВЕРСИТЕТ СИСТЕМ УПРАВЛЕНИЯ И РАДИОЭЛЕКТРОНИКИ» (ТУСУР) ФИО: Сенченко Павел Васильевич Дата подписания: 04.11.2023 19:58:15 Уникальный программный ключ: 27e516f4c088deb62ba68945f4406e13fd454355

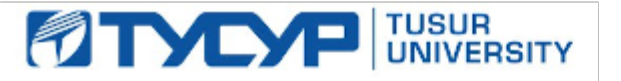

УТВЕРЖДАЮ Проректор по учебной работе

Документ подписан электронной подписью<br>Сертификат: a1119608-cdff-4455-b54e-5235117c185c Владелец: Сенченко Павел Васильевич Действителен: с 17.09.2019 по 16.09.2024

#### РАБОЧАЯ ПРОГРАММА ДИСЦИПЛИНЫ

# **ИНФОРМАТИКА**

Уровень образования: **высшее образование - бакалавриат** Направление подготовки / специальность: **09.03.04 Программная инженерия** Направленность (профиль) / специализация: **Индустриальная разработка программных продуктов** Форма обучения: **заочная** Факультет: **Заочный и вечерний факультет (ЗиВФ)** Кафедра: **Кафедра автоматизации обработки информации (АОИ)** Курс: **1** Семестр: **1, 2** Учебный план набора 2020 года

#### Объем дисциплины и виды учебной деятельности

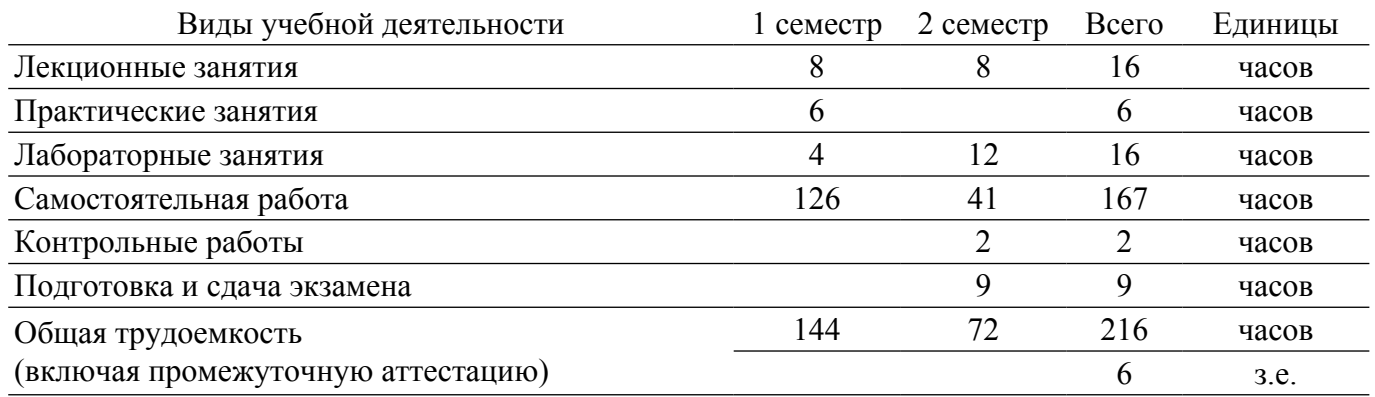

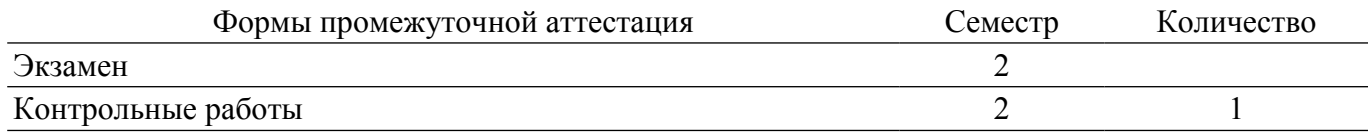

#### 1. Общие положения

#### 1.1. Цели дисциплины

1. Обучение основным способам и приемам алгоритмизации.

2. Развитие теоретических представлений и практических навыков работы с данными, хранящимися или обрабатываемыми в вычислительных системах.

3. Формирование навыков программирования на алгоритмическом языке.

#### 1.2. Задачи дисциплины

1. Изучение основных приемов алгоритмизации.

2. Изучение графических способов представления алгоритмов.

3. Изучение основных принципов структурного программирования.

4. Обучение навыкам разработки и отладки программ на алгоритмических языках программирования.

#### 2. Место дисциплины в структуре ОПОП

Блок дисциплин: Б1. Дисциплины (модули).

Часть блока дисциплин: Обязательная часть.

Модуль дисциплин: Модуль укрупненной группы специальностей и направлений. Инлекс лисциплины: Б1.О.02.02.

Реализуется с применением электронного обучения, дистанционных образовательных технологий.

#### 3. Перечень планируемых результатов обучения по дисциплине, соотнесенных с индикаторами достижения компетенций

Процесс изучения дисциплины направлен на формирование следующих компетенций в соответствии с ФГОС ВО и основной образовательной программой (таблица 3.1):

Таблица 3.1 - Компетенции и индикаторы их достижения

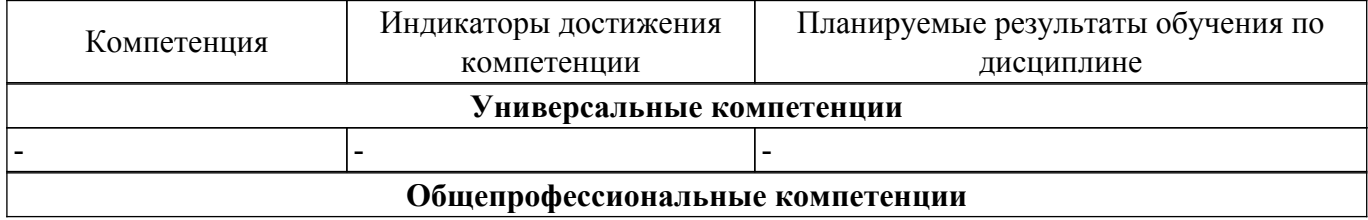

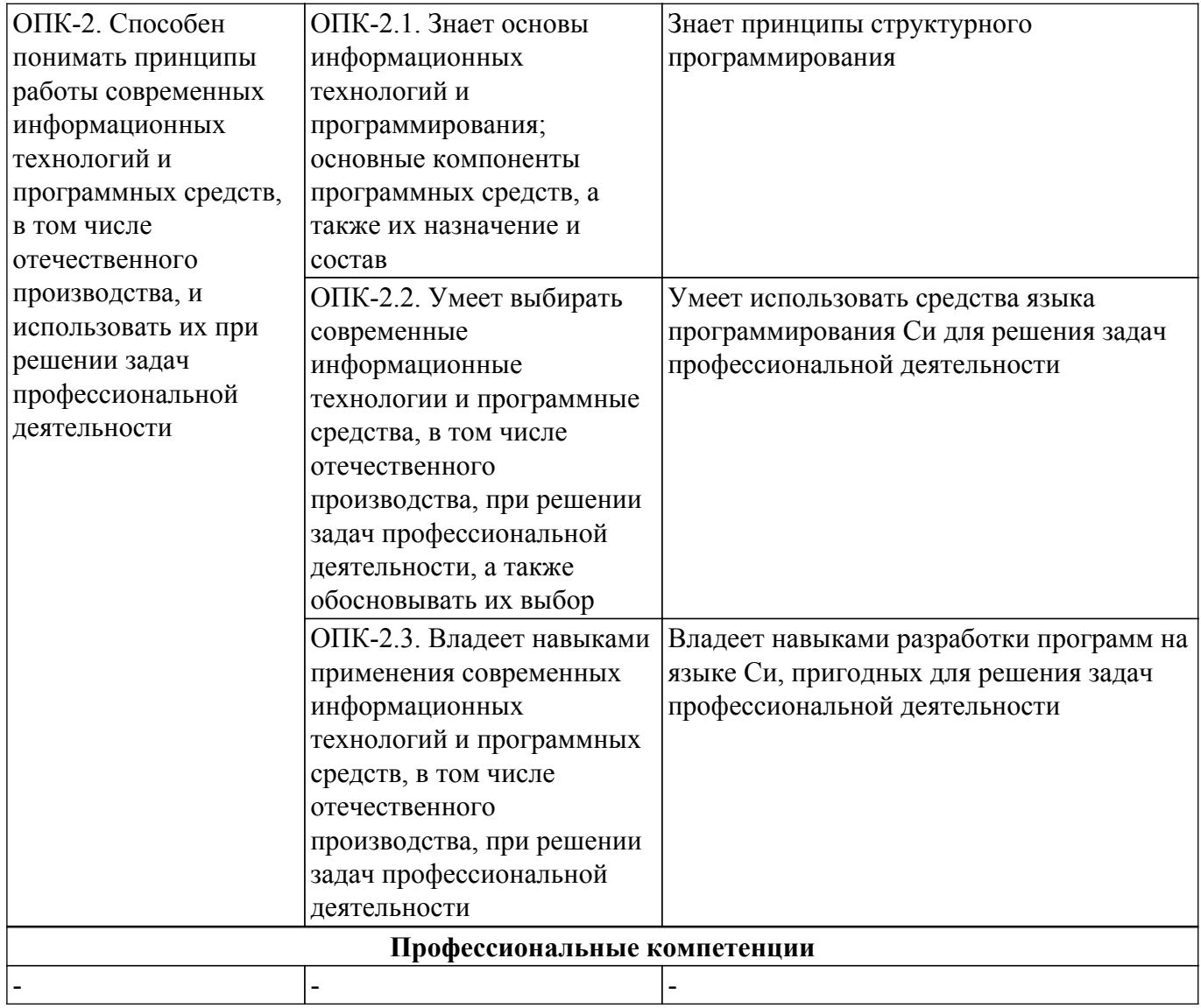

#### **4. Объем дисциплины в зачетных единицах с указанием количества академических часов, выделенных на контактную работу обучающихся с преподавателем и на самостоятельную работу обучающихся**

Общая трудоемкость дисциплины составляет 6 зачетных единиц, 216 академических часов. Распределение трудоемкости дисциплины по видам учебной деятельности представлено в таблице 4.1.

Таблица 4.1 – Трудоемкость дисциплины по видам учебной деятельности

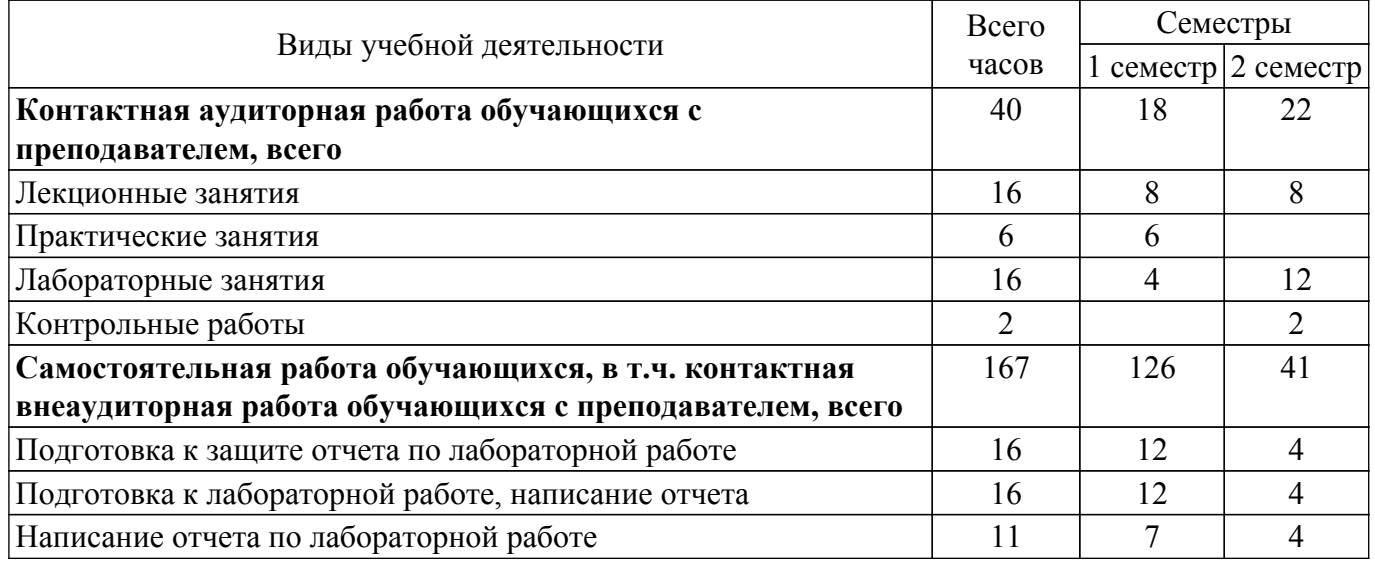

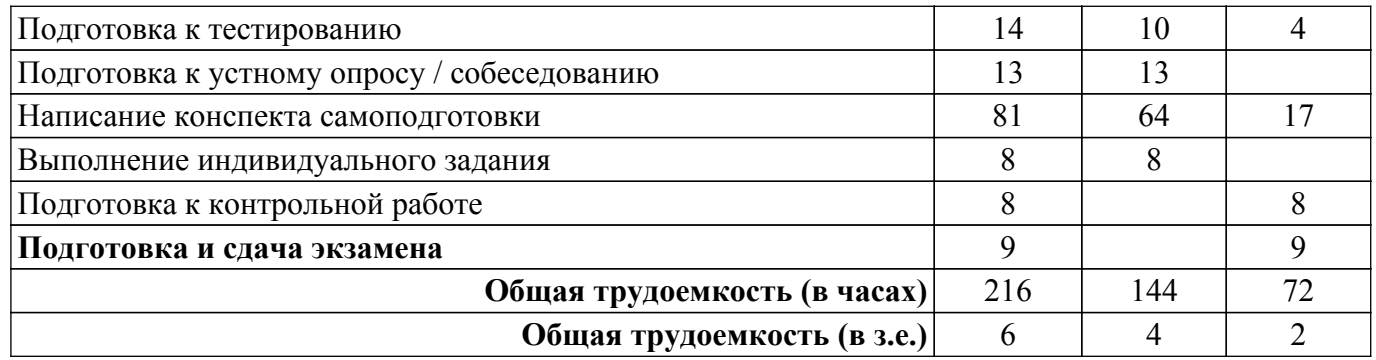

# **5. Структура и содержание дисциплины**

# **5.1. Разделы (темы) дисциплины и виды учебной деятельности**

Структура дисциплины по разделам (темам) и видам учебной деятельности приведена в таблице 5.1.

Таблица 5.1 – Разделы (темы) дисциплины и виды учебной деятельности

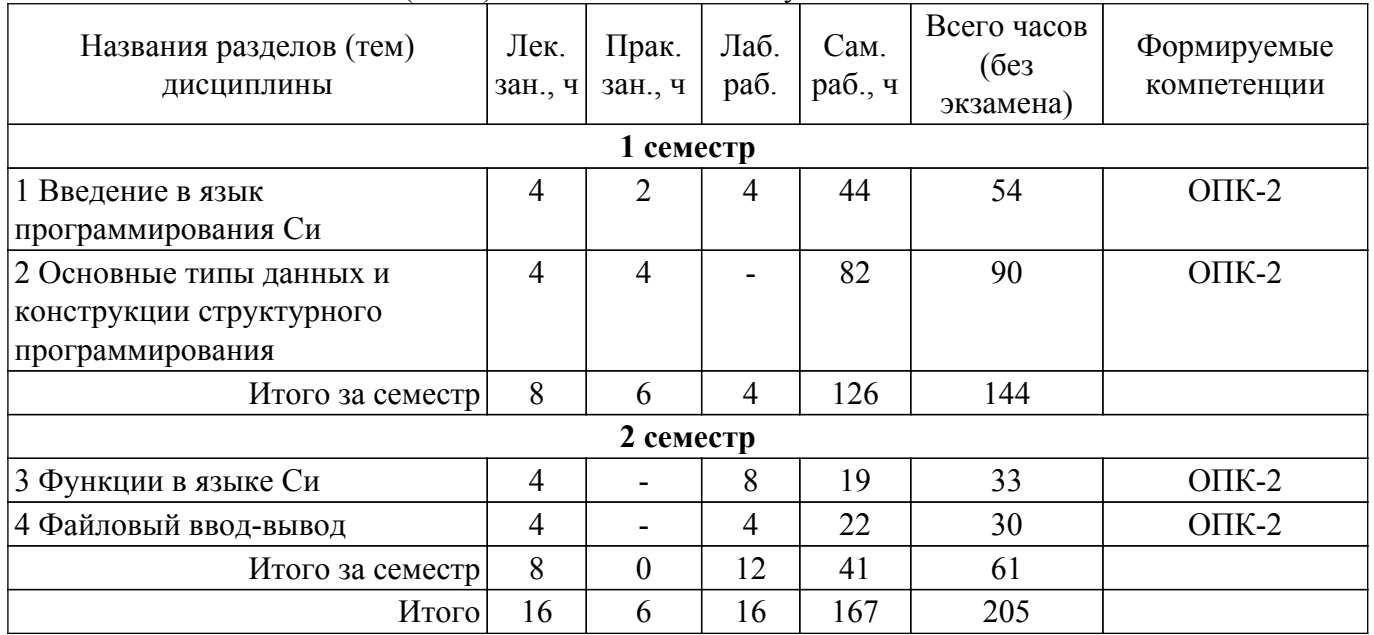

# **5.2. Содержание разделов (тем) дисциплины**

Содержание разделов (тем) дисциплины (в т.ч. по лекциям) приведено в таблице 5.2. Таблица 5.2 – Содержание разделов (тем) дисциплины (в т.ч. по лекциям)

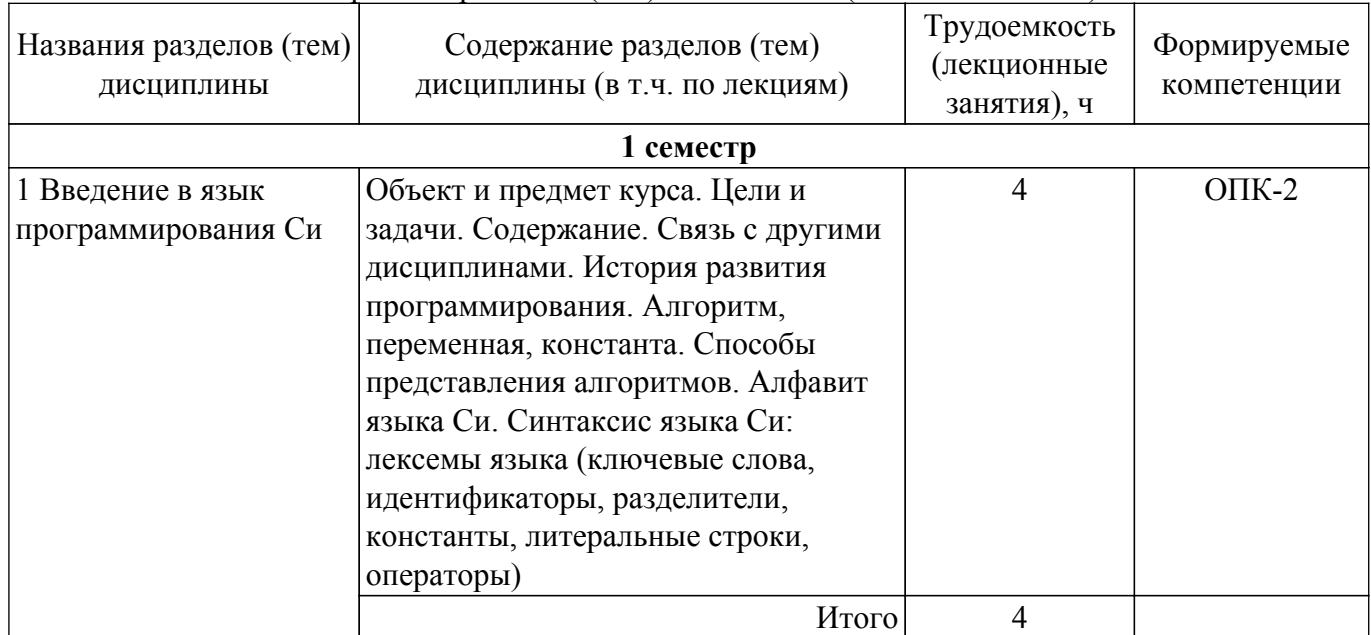

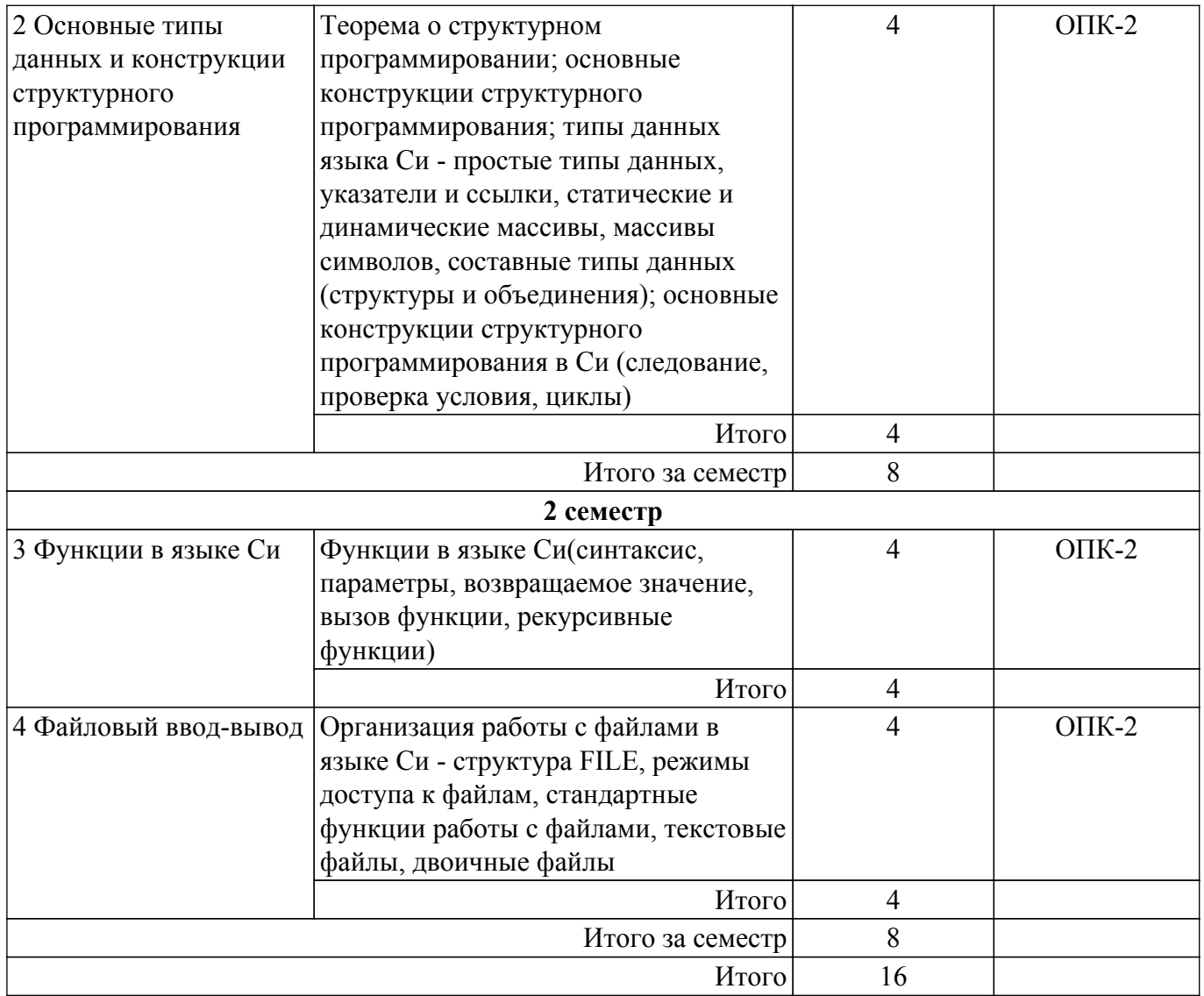

# **5.3. Контрольные работы**

Виды контрольных работ и часы на контрольные работы приведены в таблице 5.3. Таблица 5.3 – Контрольные работы

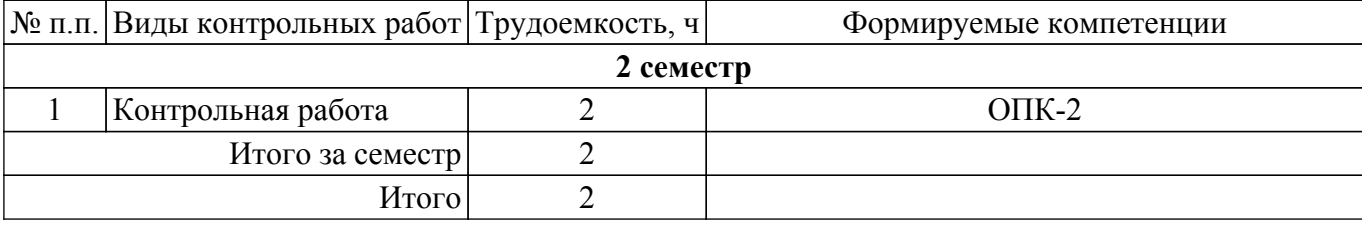

# **5.4. Лабораторные занятия**

Наименование лабораторных работ приведено в таблице 5.4. Таблица 5.4 – Наименование лабораторных работ

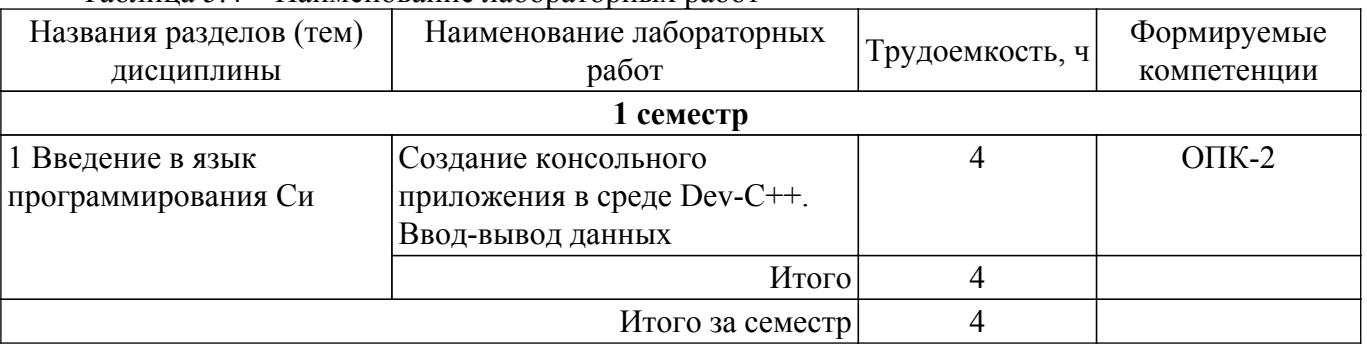

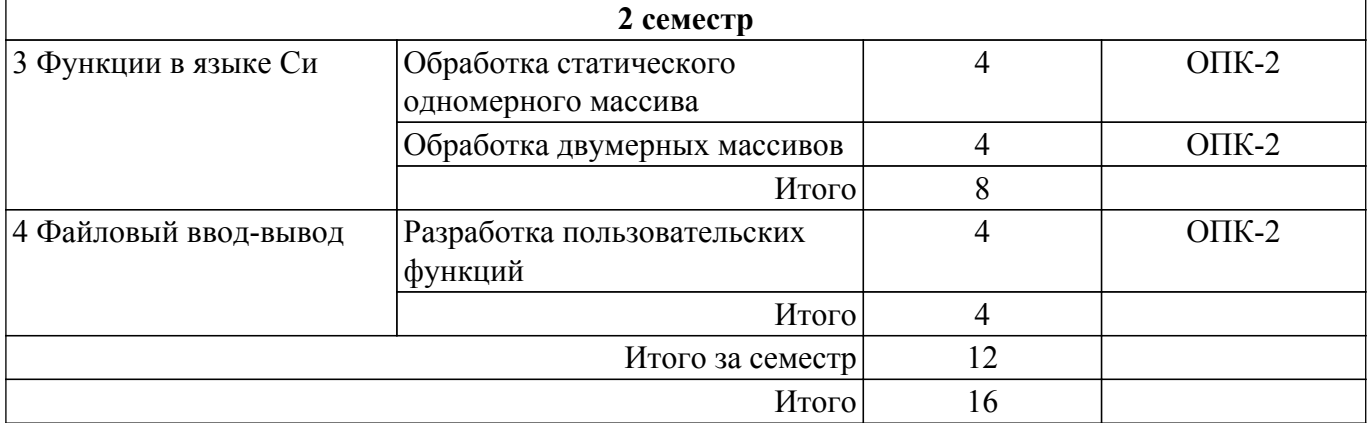

## **5.5. Практические занятия (семинары)**

Наименование практических занятий (семинаров) приведено в таблице 5.5. Таблица 5.5 – Наименование практических занятий (семинаров)

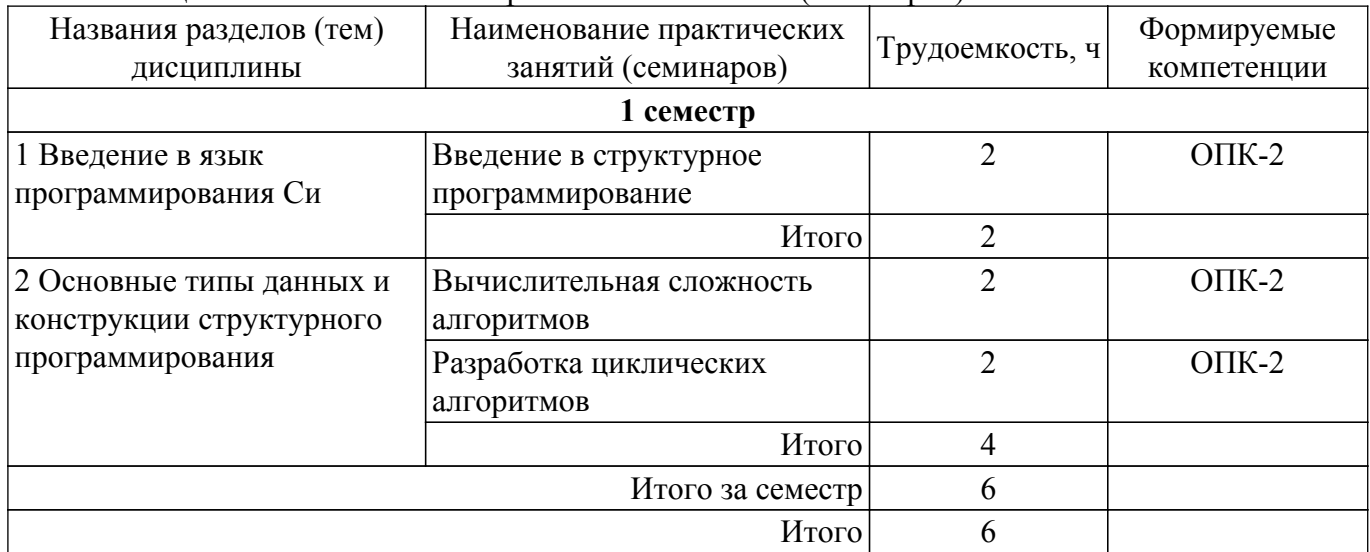

# **5.6. Курсовой проект / курсовая работа**

Не предусмотрено учебным планом

### **5.7. Самостоятельная работа**

Виды самостоятельной работы, трудоемкость и формируемые компетенции представлены в таблице 5.7.

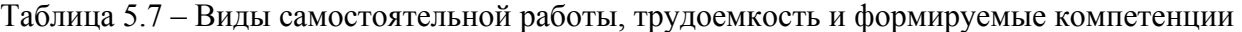

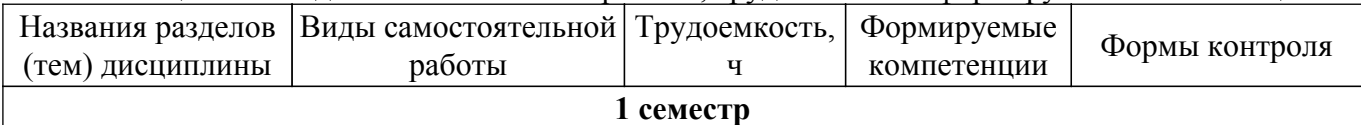

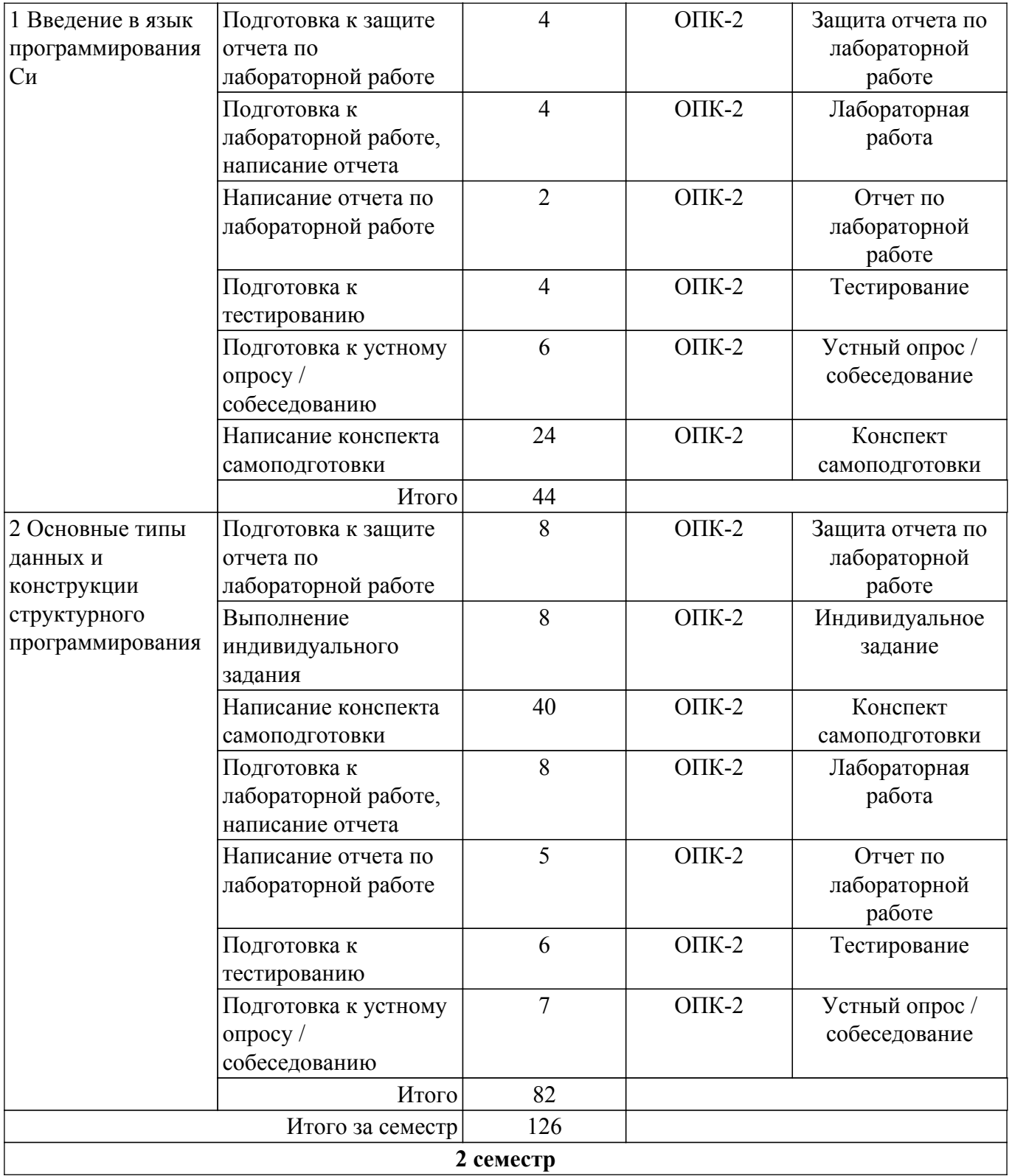

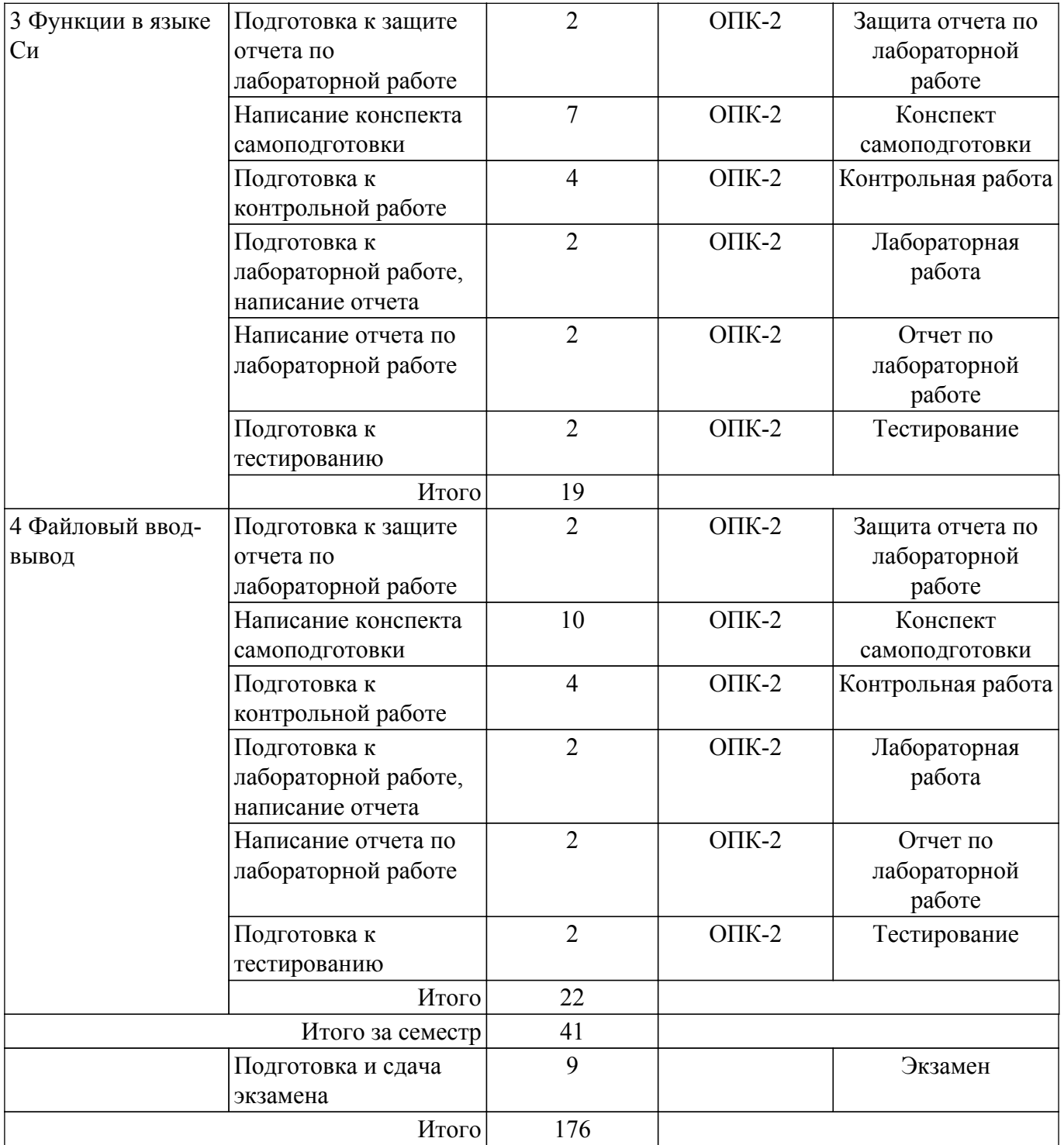

### **5.8. Соответствие компетенций, формируемых при изучении дисциплины, и видов учебной деятельности**

Соответствие компетенций, формируемых при изучении дисциплины, и видов учебной деятельности представлено в таблице 5.8.

Таблица 5.8 – Соответствие компетенций, формируемых при изучении дисциплины, и видов занятий

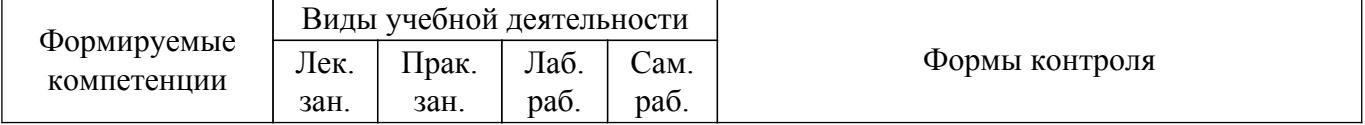

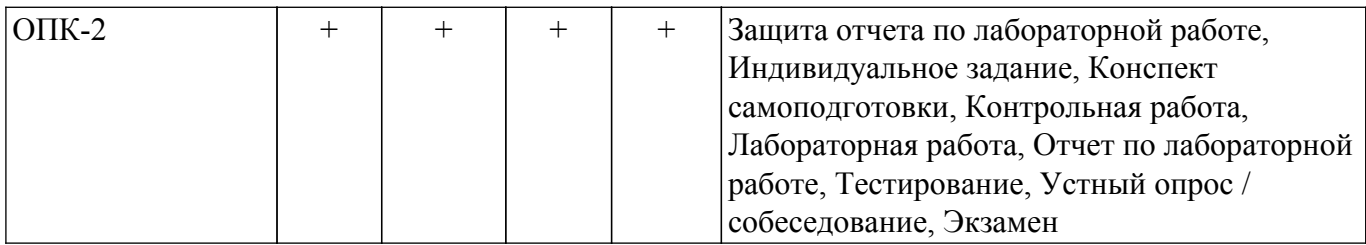

#### **6. Рейтинговая система для оценки успеваемости обучающихся**

Рейтинговая система не используется

#### **7. Учебно-методическое и информационное обеспечение дисциплины**

#### **7.1. Основная литература**

1. Информатика и программирование: Учебное пособие / Н. В. Пермякова - 2016. 188 с. [Электронный ресурс]: — Режим доступа: [https://edu.tusur.ru/publications/7678.](https://edu.tusur.ru/publications/7678)

# **7.2. Дополнительная литература**

1. Вирт, Н. Алгоритмы и структуры данных. Новая версия для Оберона [Электронный ресурс] [Электронный ресурс]: учебное пособие / Н. Вирт. — Электрон. дан. — Москва ДМК Пресс, 2010. — 272 с. [Электронный ресурс]: — Режим доступа: [https://e.lanbook.com/reader/book/1261.](https://e.lanbook.com/reader/book/1261)

2. Мещеряков, Р.В. Методы программирования [Электронный ресурс] [Электронный ресурс]: учебно-методическое пособие / Р.В. Мещеряков. — Электрон. дан. — Москва ТУСУР, 2007. — 237 с. [Электронный ресурс]: — Режим доступа:<https://e.lanbook.com/reader/book/11631>.

3. Златопольский, Д.М. Подготовка к ЕГЭ по информатике. Решение задач по программированию [Электронный ресурс] [Электронный ресурс]: учебное пособие / Д.М. Златопольский. — Электрон. дан. — Москва ДМК Пресс, 2017. — 252 с. [Электронный ресурс]: — Режим доступа: [https://e.lanbook.com/reader/book/100911 .](https://e.lanbook.com/reader/book/100911)

4. Асанов, М.О. Дискретная математика [Электронный ресурс]: графы, матроиды, алгоритмы [Электронный ресурс] учебное пособие / М.О. Асанов, В.А. Баранский, В.В. Расин. —Электрон. дан. — Санкт-Петербург Лань, 2010. — 368 с. [Электронный ресурс]: — Режим доступа:<https://e.lanbook.com/reader/book/536>.

#### **7.3. Учебно-методические пособия**

#### **7.3.1. Обязательные учебно-методические пособия**

1. Пермякова, Н. В. Информатика: Методические указания к лабораторным работам, практическим занятиям и организации самостоятельной работы для студентов направления «Программная инженерия» (уровень бакалавриата) [Электронный ресурс] / Н. В. Пермякова. — Томск: ТУСУР, 2022. — 36 с. [Электронный ресурс]: — Режим доступа: [https://edu.tusur.ru/publications/9837.](https://edu.tusur.ru/publications/9837)

#### **7.3.2. Учебно-методические пособия для лиц с ограниченными возможностями здоровья и инвалидов**

Учебно-методические материалы для самостоятельной и аудиторной работы обучающихся из числа лиц с ограниченными возможностями здоровья и инвалидов предоставляются в формах, адаптированных к ограничениям их здоровья и восприятия информации.

#### **Для лиц с нарушениями зрения:**

- в форме электронного документа;
- в печатной форме увеличенным шрифтом.
- **Для лиц с нарушениями слуха:**
- в форме электронного документа;
- в печатной форме.

#### **Для лиц с нарушениями опорно-двигательного аппарата:**

- в форме электронного документа;
- в печатной форме.

#### **7.4. Современные профессиональные базы данных и информационные справочные системы**

1. При изучении дисциплины рекомендуется обращаться к современным базам данных, информационно-справочным и поисковым системам, к которым у ТУСУРа открыт доступ: <https://lib.tusur.ru/ru/resursy/bazy-dannyh>.

## **8. Материально-техническое и программное обеспечение дисциплины**

#### **8.1. Материально-техническое и программное обеспечение для лекционных занятий**

Для проведения занятий лекционного типа, групповых и индивидуальных консультаций, текущего контроля и промежуточной аттестации используется учебная аудитория с достаточным количеством посадочных мест для учебной группы, оборудованная доской и стандартной учебной мебелью. Имеются мультимедийное оборудование и учебно-наглядные пособия, обеспечивающие тематические иллюстрации по лекционным разделам дисциплины.

#### **8.2. Материально-техническое и программное обеспечение для практических занятий**

Лаборатория "Операционные системы и СУБД": учебная аудитория для проведения занятий практического типа, учебная аудитория для проведения занятий лабораторного типа, помещение для курсового проектирования (выполнения курсовых работ), помещение для проведения групповых и индивидуальных консультаций; 634034, Томская область, г. Томск, Вершинина улица, д. 74, 430 ауд.

Описание имеющегося оборудования:

- Проектор Epson EB-982W;
- Проекционный экран;
- Магнитно-маркерная доска 2 шт.;
- Комплект специализированной учебной мебели;

- Рабочее место преподавателя.

Программное обеспечение:

- DEV-CPP 5.8, GNU GPLv3;
- Google Chrome, Open Source;
- Microsoft Office 2010 Standard;
- Архиватор 7z, GNU LGPL;

Лаборатория "Информатика и программирование": учебная аудитория для проведения занятий практического типа, учебная аудитория для проведения занятий лабораторного типа, помещение для курсового проектирования (выполнения курсовых работ), помещение для проведения групповых и индивидуальных консультаций; 634034, Томская область, г. Томск, Вершинина улица, д. 74, 428 ауд.

Описание имеющегося оборудования:

- Проектор Epson EB-982W;
- Проекционный экран;
- Магнитно-маркерная доска 2 шт.;
- Комплект специализированной учебной мебели;
- Рабочее место преподавателя.
- Программное обеспечение:
- DEV-CPP 5.8, GNU GPLv3;
- Google Chrome, Open Source;
- Microsoft Office 2010 Standard;
- Архиватор 7z, GNU LGPL;

Компьютерный класс: учебная аудитория для проведения занятий практического типа, учебная аудитория для проведения занятий лабораторного типа, помещение для курсового проектирования (выполнения курсовых работ), помещение для проведения групповых и индивидуальных консультаций; 634034, Томская область, г. Томск, Вершинина улица, д. 74, 432а ауд.

Описание имеющегося оборудования:

- Магнитно-маркерная доска;
- Комплект специализированной учебной мебели;
- Рабочее место преподавателя.
- Программное обеспечение:
- DEV-CPP 5.8, GNU GPLv3;
- Google Chrome, Open Source;
- Microsoft Office 2010 Standard;
- Архиватор 7z, GNU LGPL;

Компьютерный класс: учебная аудитория для проведения занятий практического типа, учебная аудитория для проведения занятий лабораторного типа, помещение для курсового проектирования (выполнения курсовых работ), помещение для проведения групповых и индивидуальных консультаций; 634034, Томская область, г. Томск, Вершинина улица, д. 74, 432б ауд.

Описание имеющегося оборудования:

- Магнитно-маркерная доска;

- Комплект специализированной учебной мебели;
- Рабочее место преподавателя.

Программное обеспечение:

- DEV-CPP 5.8, GNU GPLv3;
- Google Chrome, Open Source;
- Microsoft Office 2010 Standard;
- Архиватор 7z, GNU LGPL;

#### **8.3. Материально-техническое и программное обеспечение для лабораторных работ**

Лаборатория "Информатика и программирование": учебная аудитория для проведения занятий практического типа, учебная аудитория для проведения занятий лабораторного типа, помещение для курсового проектирования (выполнения курсовых работ), помещение для проведения групповых и индивидуальных консультаций; 634034, Томская область, г. Томск, Вершинина улица, д. 74, 428 ауд.

Описание имеющегося оборудования:

- Проектор Epson EB-982W;
- Проекционный экран;
- Магнитно-маркерная доска 2 шт.;
- Комплект специализированной учебной мебели;
- Рабочее место преподавателя.
- Программное обеспечение:
- DEV-CPP 5.8, GNU GPLv3;
- Google Chrome, Open Source;
- Microsoft Office 2010 Standard;
- Архиватор 7z, GNU LGPL;

Лаборатория "Операционные системы и СУБД": учебная аудитория для проведения занятий практического типа, учебная аудитория для проведения занятий лабораторного типа, помещение для курсового проектирования (выполнения курсовых работ), помещение для проведения групповых и индивидуальных консультаций; 634034, Томская область, г. Томск, Вершинина улица, д. 74, 430 ауд.

Описание имеющегося оборудования:

- Проектор Epson EB-982W;
- Проекционный экран;
- Магнитно-маркерная доска 2 шт.;
- Комплект специализированной учебной мебели;
- Рабочее место преподавателя.
- Программное обеспечение:
- DEV-CPP 5.8, GNU GPLv3;
- Google Chrome, Open Source;

- Microsoft Office 2010 Standard;

- Архиватор 7z, GNU LGPL;

Компьютерный класс: учебная аудитория для проведения занятий практического типа, учебная аудитория для проведения занятий лабораторного типа, помещение для курсового проектирования (выполнения курсовых работ), помещение для проведения групповых и индивидуальных консультаций; 634034, Томская область, г. Томск, Вершинина улица, д. 74, 432а ауд.

Описание имеющегося оборудования:

- Магнитно-маркерная доска;
- Комплект специализированной учебной мебели;
- Рабочее место преподавателя.
- Программное обеспечение:
- DEV-CPP 5.8, GNU GPLv3;
- Google Chrome, Open Source;
- Microsoft Office 2010 Standard;
- Архиватор 7z, GNU LGPL;

Компьютерный класс: учебная аудитория для проведения занятий практического типа, учебная аудитория для проведения занятий лабораторного типа, помещение для курсового проектирования (выполнения курсовых работ), помещение для проведения групповых и индивидуальных консультаций; 634034, Томская область, г. Томск, Вершинина улица, д. 74, 432б ауд.

Описание имеющегося оборудования:

- Магнитно-маркерная доска;
- Комплект специализированной учебной мебели;
- Рабочее место преподавателя.
- Программное обеспечение:
- DEV-CPP 5.8, GNU GPLv3;
- Microsoft Office 2010 Standard;
- Архиватор 7z, GNU LGPL;

#### **8.4. Материально-техническое и программное обеспечение для самостоятельной работы**

Для самостоятельной работы используются учебные аудитории (компьютерные классы), расположенные по адресам:

- 634050, Томская область, г. Томск, Ленина проспект, д. 40, 233 ауд.;

- 634045, Томская область, г. Томск, ул. Красноармейская, д. 146, 209 ауд.;
- 634034, Томская область, г. Томск, Вершинина улица, д. 47, 126 ауд.;
- 634034, Томская область, г. Томск, Вершинина улица, д. 74, 207 ауд.

Описание имеющегося оборудования:

- учебная мебель;
- компьютеры;

- компьютеры подключены к сети «Интернет» и обеспечивают доступ в электронную информационно-образовательную среду ТУСУРа.

Перечень программного обеспечения:

- Microsoft Windows;
- OpenOffice;
- Kaspersky Endpoint Security 10 для Windows;
- 7-Zip;
- Google Chrome.

#### **8.5. Материально-техническое обеспечение дисциплины для лиц с ограниченными возможностями здоровья и инвалидов**

Освоение дисциплины лицами с ограниченными возможностями здоровья и инвалидами осуществляется с использованием средств обучения общего и специального назначения.

При занятиях с обучающимися с **нарушениями слуха** предусмотрено использование

звукоусиливающей аппаратуры, мультимедийных средств и других технических средств приема/передачи учебной информации в доступных формах, мобильной системы преподавания для обучающихся с инвалидностью, портативной индукционной системы. Учебная аудитория, в которой занимаются обучающиеся с нарушением слуха, оборудована компьютерной техникой, аудиотехникой, видеотехникой, электронной доской, мультимедийной системой.

При занятиях с обучающимися с **нарушениями зрения** предусмотрено использование в лекционных и учебных аудиториях возможности просмотра удаленных объектов (например, текста на доске или слайда на экране) при помощи видеоувеличителей для комфортного просмотра.

При занятиях с обучающимися с **нарушениями опорно-двигательного аппарата** используются альтернативные устройства ввода информации и другие технические средства приема/передачи учебной информации в доступных формах, мобильной системы обучения для людей с инвалидностью.

# **9. Оценочные материалы и методические рекомендации по организации изучения дисциплины**

#### **9.1. Содержание оценочных материалов для текущего контроля и промежуточной аттестации**

Для оценки степени сформированности и уровня освоения закрепленных за дисциплиной компетенций используются оценочные материалы, представленные в таблице 9.1.

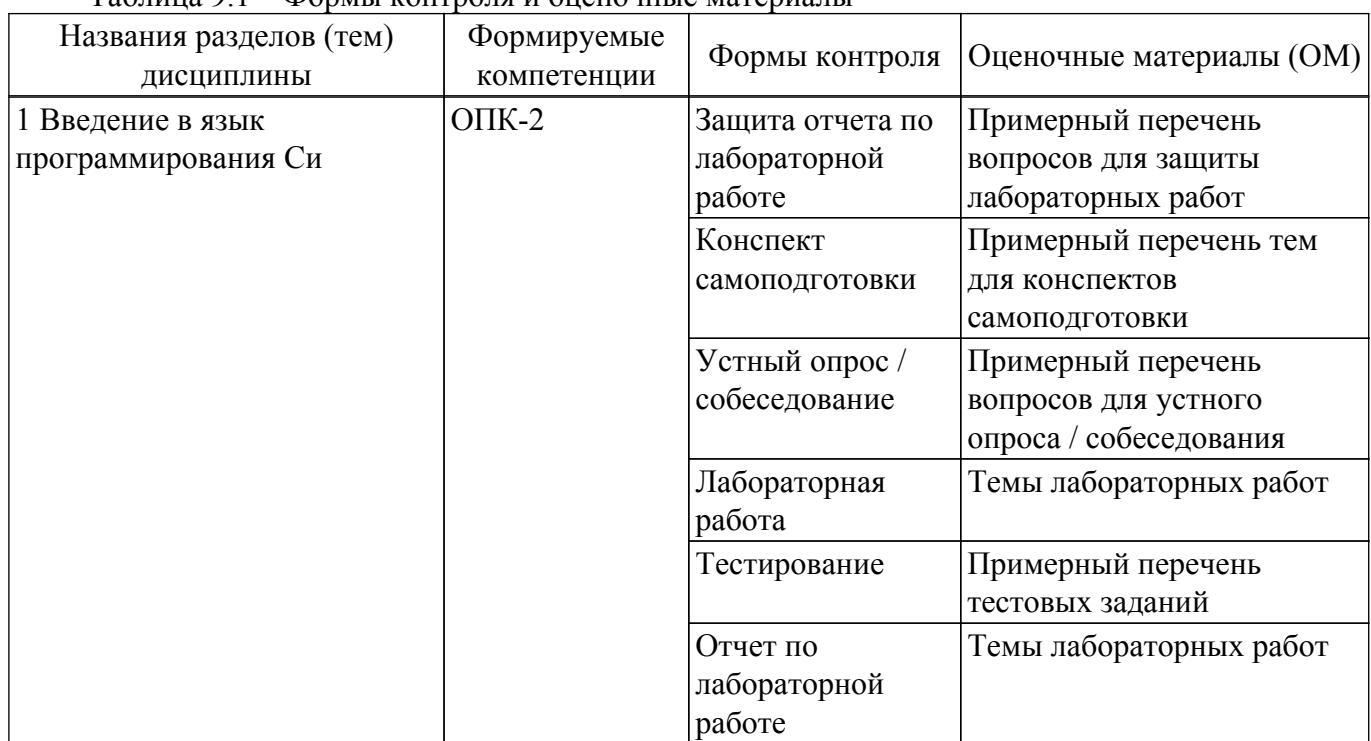

Таблица 9.1 – Формы контроля и оценочные материалы

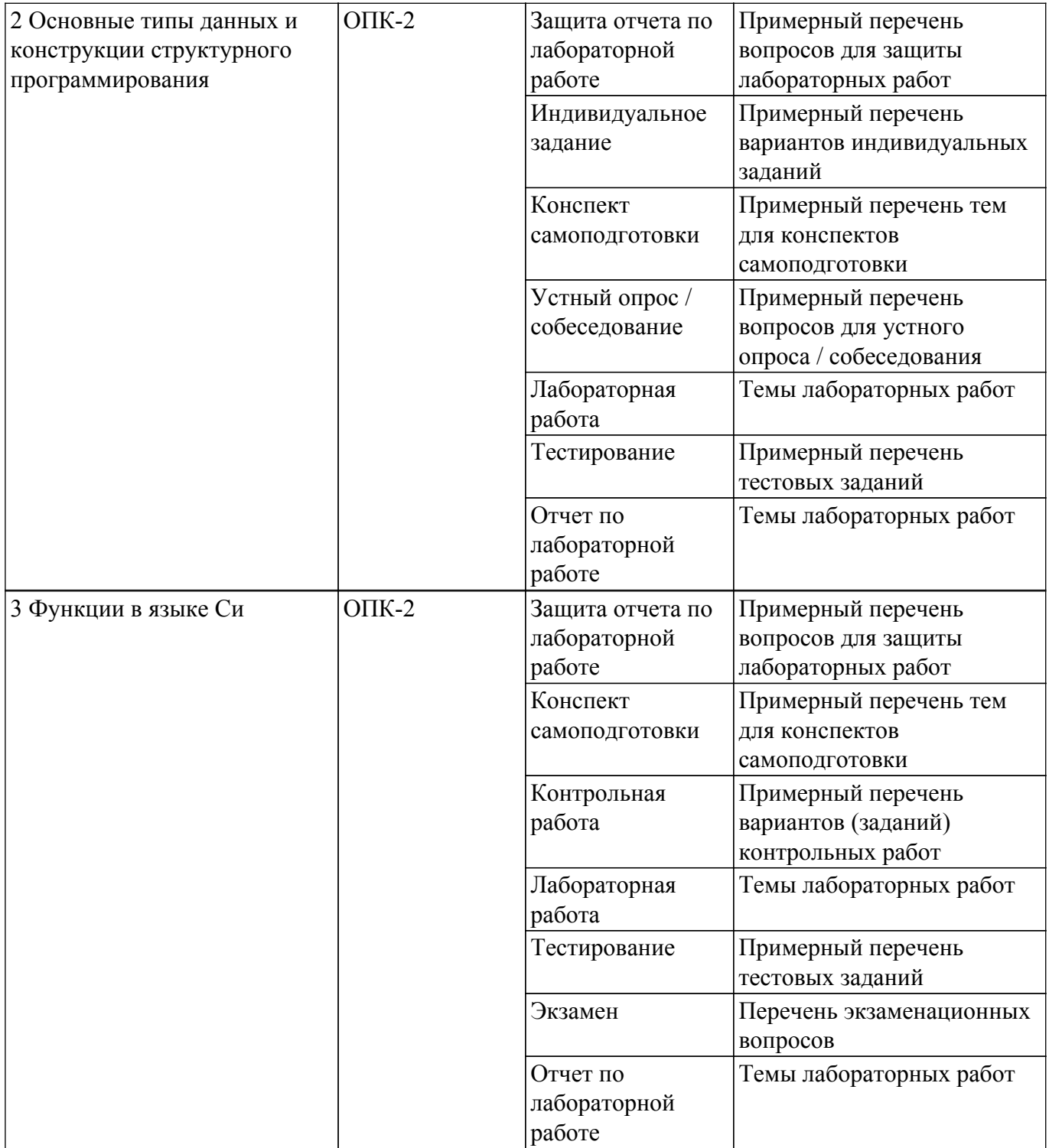

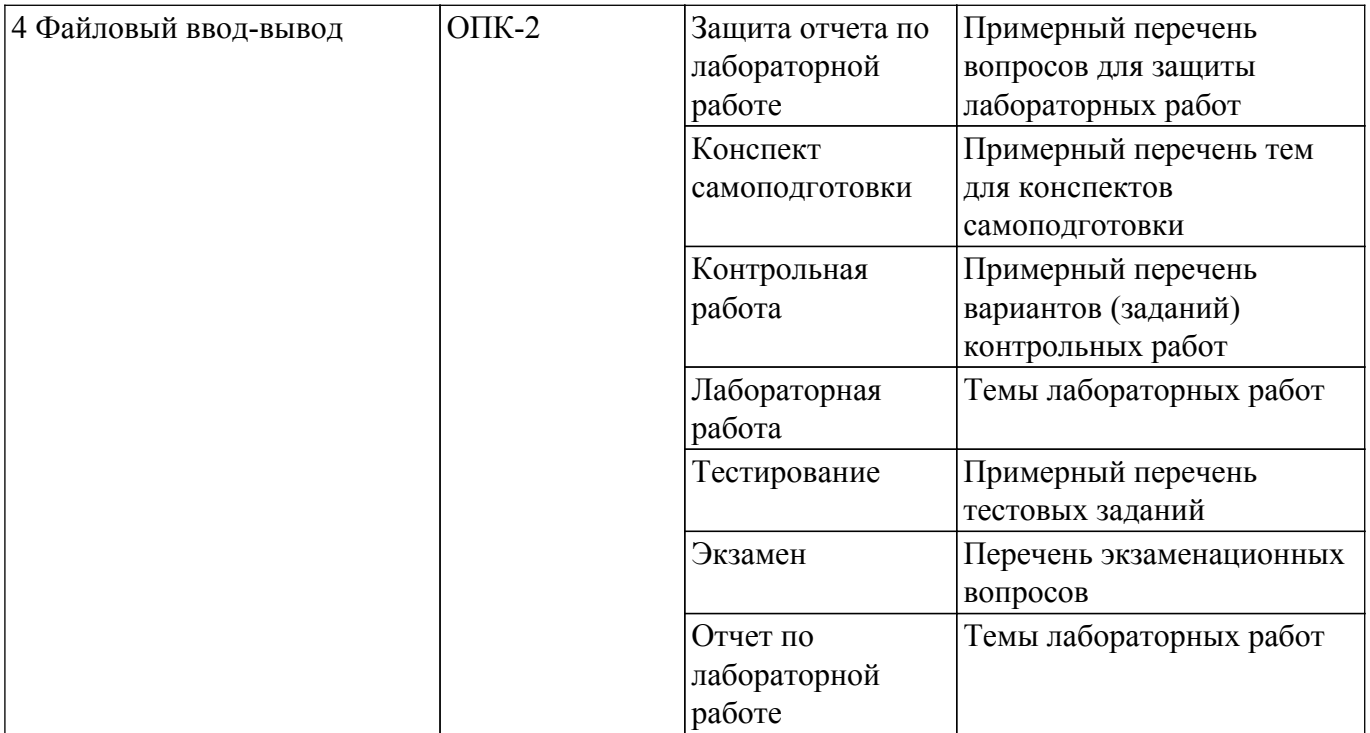

Шкала оценки сформированности отдельных планируемых результатов обучения по дисциплине приведена в таблице 9.2.

Таблица 9.2 – Шкала оценки сформированности планируемых результатов обучения по дисциплине

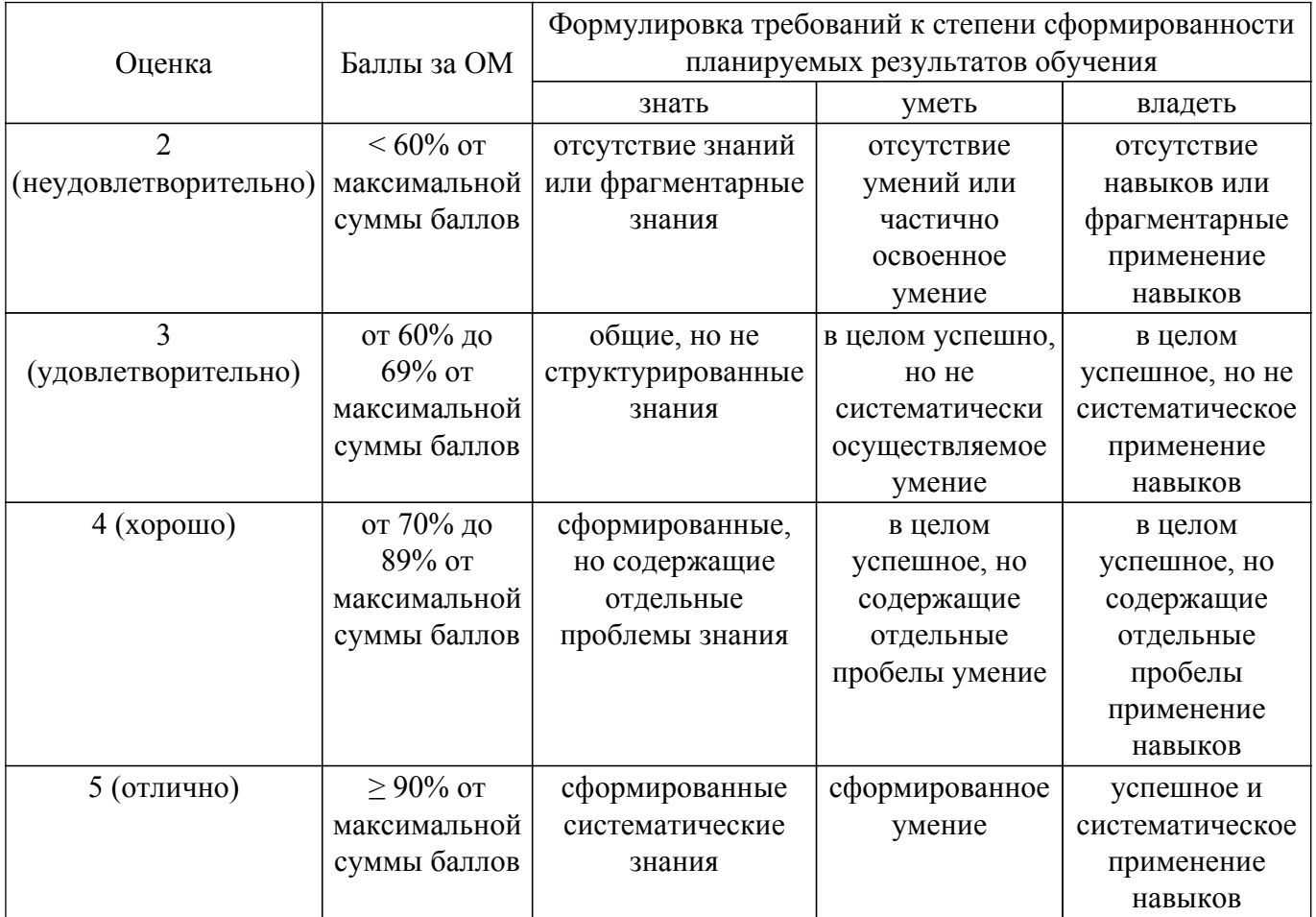

Шкала комплексной оценки сформированности компетенций приведена в таблице 9.3. Таблица 9.3 – Шкала комплексной оценки сформированности компетенций

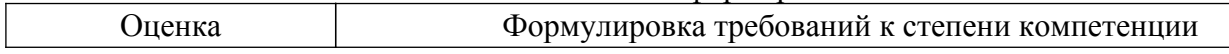

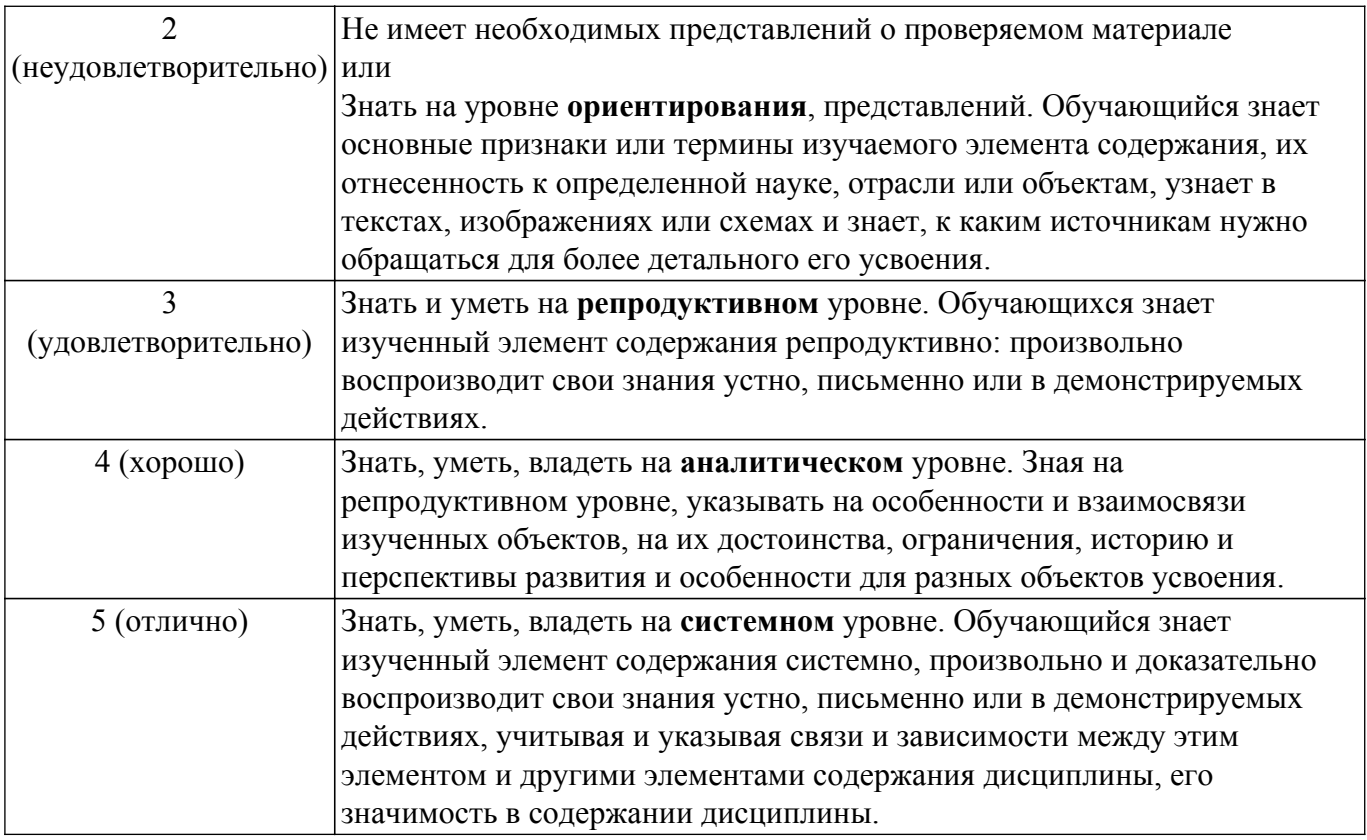

# 9.1.1. Примерный перечень тестовых заданий

- 1. Какой тип передачи управления может использовать программа, соответствующая принципам структурного программирования?
	- 1) безусловный
	- 2) объектно-зависимый
	- 3) условный
	- 4) функционально-зависимый
- 2. Компилятор любого языка программирования подчиняется совокупности требований, которая образует синтаксис языка. Какая из перечисленных констант записана верно с точки зрения синтаксиса языка программирования Си?
	- $1) 5,025$
	- $2) 12e 0.12$
	- 3) 0197
	- $4) 5$
- 3. Компилятор любого языка программирования подчиняется совокупности требований, которая образует синтаксис языка. Какое имя идентификатора переменной, записано неверно, с точки зрения синтаксиса языка программирования Си?
	- $1)$  2a
	- $2)$  func
	- $\overline{3}$ ) a  $\overline{b}$
	- $\overline{4}$ )  $\overline{A2}$
- 4. Язык программирования Си допускает в явном виде работу с адресами физической памяти - указателями. Какая из перечисленных переменных описана как указатель? 1) int  $p[25]$ ;
	- $2)$  int  $*$  f:
	- 3) int  $z[12][3]$ ;
	- 4) int  $\&a$ ;
- 5. Язык программирования Си допускает в явном виде работу с адресами физической памяти. После выполнения какого из перечисленных фрагментов кода в переменной х будет храниться адрес переменной у?
	- 1) int  $x$ ; int  $y = 15$ ;

 $x = *y;$ 2) int  $x$ : int  $y = 15$ ;  $x = y^*$ ; int  $*_{X}$ ; int y = 15;  $x = \&y$ ; 3) int  $x$ : int  $v = 15$ :  $x = \#y$ ;

6. Принципы структурного программирования гласят, что в программе, подчиняющейся таким принципам, может быть только три типа передачи управления. Ниже приведен фрагмент кода программы.

int x = 9; int y = 4; int z = 2;

if  $(x= y & 0) \{z=x; x=y; y=z\}$ else {  $z = x*2$ ;  $x = 2*y$ ;  $y = z$ ;}

printf ("%d %d %d", x,y,z);

Что будет выведено на экран при такой реализации условной передачи управления?

- 1) 18 8 18
- $2)949$
- $3)499$
- 4) 8 18 18
- 7. Принципы структурного программирования гласят, что в программе, подчиняющейся таким принципам, может быть только три типа передачи управления. Что будет выведено на экран, если реализация итеративной передачи управления организована так, как это представлено ниже?

```
int i = 25;
do { printf("%3d",i);
i=2;while(i>=13);
1) 25 23 21 19 17 15 13
2) 25 23 21 19 17 15
3) 13 15 17 19 21 23 25
4) 13 15 17 19 21 23
```
8. Принципы структурного программирования гласят, что в программе, подчиняющейся таким принципам, может быть только три типа передачи управления. После выполнения какого фрагмента программы, в котором организована итеративная передача управления, на экран выводится последовательность 2 5 8 11 14 17 20?

```
1) int i = 2;
\dot{d} o{ printf("%3d", i); i+=3; }
while(i<20);
--------------
2) int i = 2;
while(i \le 20)printf("%3d",i); i+=3; \}--------------
3) int i = 2;
while (i>=20) {
printf("%3d",i); i+=3; }
4) int i = 2; do {
printf("%3d",i); i+=3; }
while(i<25);
```
9. Принципы структурного программирования гласят, что в программе, подчиняющейся таким принципам, может быть только три типа передачи управления. После выполнения

какого фрагмента программы, в котором организована итеративная передача управления, на экран выводится последовательность 10.0000 5.0000 2.5000 1.2500 0.625 0.3125?  $1)$  float i: for  $(i=10; i>0.2; i=5)$ printf("%.4f", i);  $2)$  float i; for  $(i=10; i>0.2; i-)$ printf("%.4f", i);  $3)$  float i: for  $(i=10; i>0.2; i/=2)$ printf("%.4f", i); 4) float i; for  $(i=0.3125; i<11; i*=2)$ printf("%.4f", i); 10. Управление компьютером выполняется посредством алгоритма. Какой алгоритм реализует программа, текст которой приведен ниже? int main(int argc, char  $*$ argv[]) { system("chcp  $1251$ "); int x[10] =  $\{2,7,6,1,9,5,8,3,4,0\}$ ; int  $k = 0$ , i; for (i=0;i<10;i++) if  $(x[i]\%2 == 0)$  printf("%3d",i);  $print(f("n");$ system("PAUSE"); return EXIT SUCCESS; } 1) Печать индексов нечетных по значению элементов массива 2) Поиск суммы четных по значению элементов массива 3) Поиск суммы нечетных по значению элементов массива

4) Печать индексов четных по значению элементов массива

#### 9.1.2. Перечень экзаменационных вопросов

- 1. Синтаксис и алфавит языка Си (правила написания программ на Си, формирование имен переменных, разделители языка Си).
- 2. Основные типы данных. Преобразование типов.
- 3. Оператор проверки условия if [else]. Синтаксис и логика работы.
- 4. Цикл for. Синтаксис и логика работы.
- 5. Циклы while и do while. Синтаксис и логика работы.
- 6. Множественный выбор switch. Синтаксис и логика работы
- 7. Производные типы данных указатели и ссылки. Основные правила работы с указателями и ссылками.
- 8. Функция printf
- 9. Функция scanf
- 10. Массивы (способы описания массивов, способы инициализации элементов массива, вывод элементов массива на экран, обращение к элементу массива)
- 11. Сортировка элементов массива (алгоритмы обмена, выбора и вставки)
- 12. Матрицы(способы описания матриц, способы инициализации элементов матрицы, вывод элементов матрицы на экран, обращение к элементу матрицы).
- 13. Структуры (описание, представление в памяти, массивы структур)

#### 9.1.3. Примерный перечень вопросов для защиты лабораторных работ

- 1. Какая функция в языке Си выполняется первой?
- 2. Перечислите условные конструкции языка Си, которые Вы использовали в программе.
- 3. Покажите в программе реализацию циклического процесса.
- 4. Покажите в коде объявление переменных.
- 5. Поясните построенные условия.

# Согласована на портале № 65487

#### 9.1.4. Примерный перечень тем для конспектов самоподготовки

- 1. Функции
- 2. Сложные типы данных
- 3. Текстовые файлы
- 4. Двоичные файлы
- 5. Динамические структуры данных

## 9.1.5. Примерный перечень вопросов для устного опроса / собеседования

- 1. Перечислите основные принципы структурного программирования.
- 2. Приведите примеры условных, циклических и последовательных алгоритмов.
- 3. Какова вычислительная сложность алгоритма поиска минимального элемента в одномерном массиве?
- 4. Расскажите эффективный алгоритм возведения натурального числа в натуральную степень
- 5. Какие типы массивов в языке Си Вы знаете?
- 6. Расскажите принцип выделения памяти для двумерного массива.

# 9.1.6. Темы лабораторных работ

- 1. Создание консольного приложения в среде Dev-C++. Ввод-вывод данных
- 2. Обработка статического одномерного массива
- 3. Обработка двумерных массивов
- 4. Разработка пользовательских функций

# 9.1.7. Примерный перечень вариантов индивидуальных заданий

- 1. Напишите программу, которая а) выводит на экран число е (основание натурального логарифма) с точностью до десятых;
	- б) находит число единиц заданного двузначного числа.
- 2. Даны две точки: A(x1, y1) и B(x2, y2). Напишите программу, определяющую, какая из точек находится ближе к началу координат.
- 3. Дано натуральное n, действительное число x. Вычислить:  $\sum_{i=1}^{n} \frac{x + \cos(ix)}{2^{i}}$
- 4. Напишите программу, сортирующую массив методом обмена и вычисляющую количество сравнений, выполняемых алгоритмом.
- 5. Напишите программу, заполняющую матрицу nxn (значение n вводить с клавиатуры) по правилу, которое представлено на примере матрицы 5х5:
	- $1 \t0 \t0 \t0 \t1$
	- $0 \t1 \t0 \t1 \t0$
	- $0 \t0 \t1 \t0 \t0$
	- $0 \t1 \t0 \t1 \t0$
	- $1 \t0 \t0 \t0 \t1$
- 6. Запишите программу получения матрицы смежности орграфа по заданной матрице инцидентности.

# 9.1.8. Примерный перечень вариантов (заданий) контрольных работ

- 1. Написать программу, которая создает динамическую матрицу размерности A[n□n], элементы матрицы А - целые числа, заданные случайным образом. Найти количество элементов матрицы, равных заданному значению К и лежащих выше побочной диагонали. Изменить порядок столбцов матрицы: отсортировать столбцы матрицы по суммам элементов.
- 2. Заданы массивы чисел X [0, n] и Y[0, m]. Написать программу, определить значение переменной z. Исходные данные и результат напечатать с пояснительным текстом. Решение задачи оформить с использованием функций. Значения n и m задавать с клавиатуры, значения элементов массива задавать случайным образом.

А1(Х) - сумма элементов массива Х; А2(Х) - сумма положительных элементов массива Х; А3(Х) - сумма отрицательных элементов массива Х; А4(Х) - количество нулевых элементов массива Х; А5 $(X)$  - сумма максимального и минимального элементов массива X;  $A6(X)$  - среднее арифметическое значение элементов массива X; А7(Х) - произведение абсолютных значений элементов массива Х;  $AS(X)$  - корень квадратный из суммы положительных элементов массива X; А9(Х) - натуральный логарифм из суммы абсолютных значений элементов массива Х;  $A10(X)$  - сумма корней квадратных из положительных элементов массива X;  $M1(X)$  - количество элементов массива X, значения которых меньше A1; М2(Х) - количество отрицательных элементов массива Х;

В формулах расчета y использованы следующие условные обозначения:

М3(Х) - количество элементов массива Х, значения которых больше А6;

М4(Х) - количество элементов массива Х, значения которых меньше А6;

М5(Х)- количество элементов массива Х, значения которых больше А8.

$$
z = \begin{cases} \frac{A4(x) + 2.8 * 10^{-3} * A4(x)}{M1(y) + A4(y)}, \text{ecnu } M1(x) < 2\\ 0.012 * A4(x) + A4(y), \text{ecnu } M1(x) \ge 2 \end{cases}
$$

3. Вычислить cos(z) по итерационной формуле -

$$
1 - \frac{z^2}{2!} + \frac{z^4}{4!} - \frac{z^6}{6!} + \dots
$$

Значение переменной z задавать с клавиатуры. Сравнить результаты, полученные при вычислении по формуле и при использовании стандартной функции cos().

4. По индивидуальному варианту написать функции: 1) Считывания данных из текстового файла в массив (в текстовом файле должно находиться не менее 20 записей); 2) поиска нужной информации в полученном массиве.

Исходные данные хранятся в файле

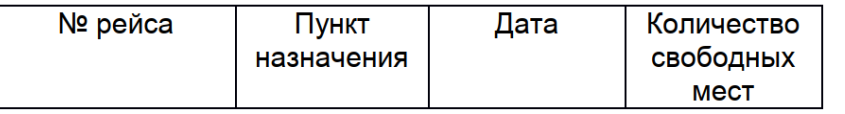

Составить список номеров рейсов и наличии свободных мест по входным данным: пункту назначения и дате.

Использовать структурные переменные.

5. Запишите программу получения матрицы смежности орграфа по заданной матрице инцидентности.

# **9.2. Методические рекомендации**

Учебный материал излагается в форме, предполагающей самостоятельное мышление студентов, самообразование. При этом самостоятельная работа студентов играет решающую роль в ходе всего учебного процесса.

Начать изучение дисциплины необходимо со знакомства с рабочей программой, списком учебно-методического и программного обеспечения. Самостоятельная работа студента включает работу с учебными материалами, выполнение контрольных мероприятий, предусмотренных учебным планом.

В процессе изучения дисциплины для лучшего освоения материала необходимо регулярно обращаться к рекомендуемой литературе и источникам, указанным в учебных материалах; пользоваться через кабинет студента на сайте Университета образовательными ресурсами электронно-библиотечной системы, а также общедоступными интернет-порталами, содержащими научно-популярные и специализированные материалы, посвященные различным аспектам учебной дисциплины.

При самостоятельном изучении тем следуйте рекомендациям:

- чтение или просмотр материала осуществляйте со скоростью, достаточной для индивидуального понимания и освоения материала, выделяя основные идеи; на основании изученного составить тезисы. Освоив материал, попытаться соотнести теорию с примерами из практики;

- если в тексте встречаются незнакомые или малознакомые термины, следует выяснить их значение для понимания дальнейшего материала;

- осмысливайте прочитанное и изученное, отвечайте на предложенные вопросы.

Студенты могут получать индивидуальные консультации, в т.ч. с использованием средств телекоммуникации.

По лисциплине могут проводиться дополнительные занятия, в т.ч. в форме вебинаров. Расписание вебинаров и записи вебинаров публикуются в электронном курсе / электронном журнале по дисциплине.

#### 9.3. Требования к оценочным материалам для лиц с ограниченными возможностями здоровья и инвалидов

Для лиц с ограниченными возможностями здоровья и инвалидов предусмотрены дополнительные оценочные материалы, перечень которых указан в таблице 9.2.

Таблица 9.2 - Дополнительные материалы оценивания для лиц с ограниченными ВОЗМОЖНОСТЯМИ ЗЛОВОВЬЯ И ИНВАЛИЛОВ

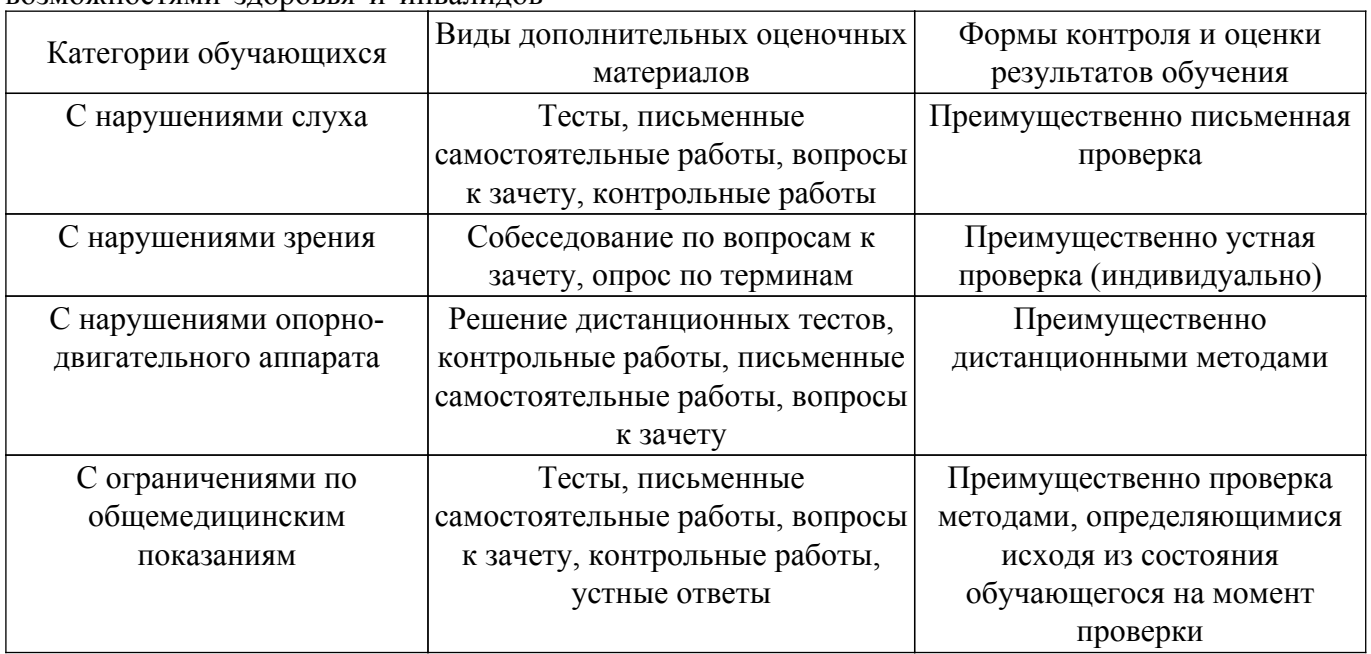

#### 9.4. Методические рекомендации по оценочным материалам для лиц с ограниченными возможностями здоровья и инвалидов

Для лиц с ограниченными возможностями здоровья и инвалидов предусматривается доступная форма предоставления заданий оценочных средств, а именно:

- в печатной форме;
- в печатной форме с увеличенным шрифтом;
- в форме электронного документа;
- методом чтения ассистентом задания вслух;
- предоставление задания с использованием сурдоперевода.

Лицам с ограниченными возможностями здоровья и инвалидам увеличивается время на подготовку ответов на контрольные вопросы. Для таких обучающихся предусматривается доступная форма предоставления ответов на задания, а именно:

- письменно на бумаге;
- набор ответов на компьютере;
- набор ответов с использованием услуг ассистента;
- представление ответов устно.

Процедура оценивания результатов обучения лиц с ограниченными возможностями здоровья и инвалидов по дисциплине предусматривает предоставление информации в формах,

адаптированных к ограничениям их здоровья и восприятия информации:

#### **Для лиц с нарушениями зрения:**

– в форме электронного документа;

– в печатной форме увеличенным шрифтом.

# **Для лиц с нарушениями слуха:**

- в форме электронного документа;
- в печатной форме.

# **Для лиц с нарушениями опорно-двигательного аппарата:**

- в форме электронного документа;
- в печатной форме.

При необходимости для лиц с ограниченными возможностями здоровья и инвалидов процедура оценивания результатов обучения может проводиться в несколько этапов.

# **ЛИСТ СОГЛАСОВАНИЯ**

Рассмотрена и одобрена на заседании кафедры АОИ протокол № 332 0т «<u>10 » 12 п2019</u> г.

# **СОГЛАСОВАНО:**

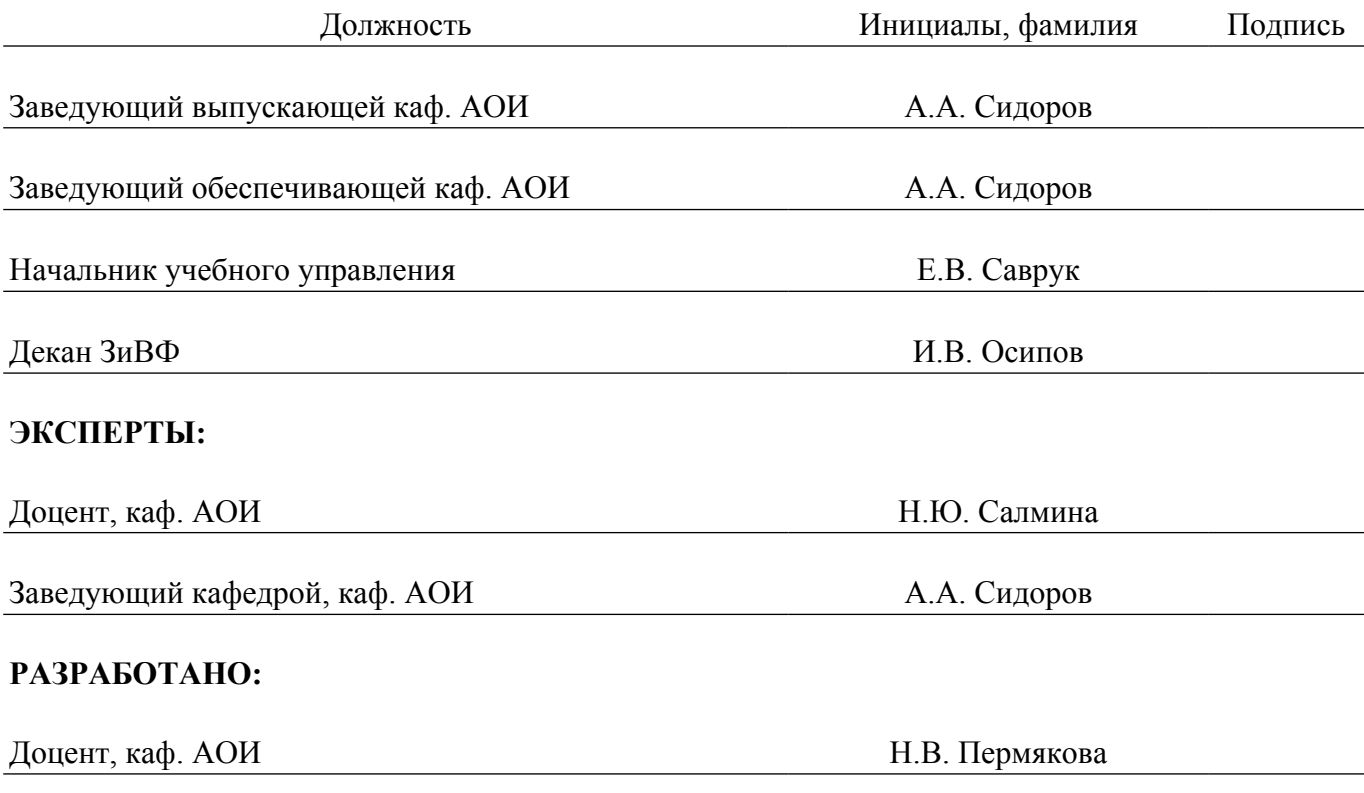